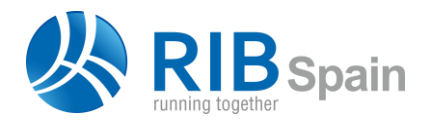

RIB Spain SA +34 914 483 800 Manuel Silvela 15, 5° info@rib-software.es 28010 Madrid **www.rib-software.es** 

# Cost-It: 5D BIM with Presto

# Get the full bidding documentation from the Autodesk Revit model

*Cost-It automatically extracts the estimate from the Autodesk Revit model including organized work items, take-off lines, parameters and plans.* 

| <b>ARCHIVO</b><br>CÁLCULOS INFORMES<br><b>AYUDA</b><br><b>EDICIÓN</b><br><b>VFR</b><br><b>ASISTENTES</b><br><b>REFERENCIAS</b><br><b>HERRAMIENTAS</b><br><b>COMPLEMENTOS</b><br>VENTANA<br><b>PROCESOS</b> |                                                                                       |                                |                |                                                |                    |                                                 |                             |                         |                                            |                              |                           |  |
|----------------------------------------------------------------------------------------------------|---------------------------------------------------------------------------------------|--------------------------------|----------------|------------------------------------------------|--------------------|-------------------------------------------------|-----------------------------|-------------------------|--------------------------------------------|------------------------------|---------------------------|--|
| 66 Q G<br>$\ddot{\bullet}$<br>Ж<br>٤<br>$\stackrel{x}{\rightarrow}$<br>тħ<br>ıа<br>IJ<br>×<br>$\equiv$<br>İχ<br>$\equiv$<br>n                                                                              |                                                                                       |                                |                |                                                |                    |                                                 |                             |                         |                                            |                              |                           |  |
| Û<br>Diagrama de barras<br>Archivos X<br>$\frac{1}{2}$ Arbol $\times$                                                                                                    |                                                                                       |                                |                |                                                |                    |                                                 |                             |                         |                                            |                              |                           |  |
| and the control                                                                                                    | $\frac{1}{2}$ $\frac{1}{2}$ $\frac{1}{2}$<br>Capítulos<br>$=$<br>$=$<br>* Presupuesto |                                |                |                                                |                    | $\mathbf{T}$<br>$\checkmark$                    |                             | Todos                   | $ *$                                       |                              |                           |  |
|                                                                                                    |                                                                                       | Código                         |                | NatC Resumen                                   | <b>CanPres Ud</b>  | Pres                                            |                             |                         | <b>Id Nombre</b>                           |                              | Extensión Tipo ^          |  |
|                                                                                                    |                                                                                       |                                |                |                                                |                    |                                                 |                             | 1                       | 1 Ejemplo de Revit 2016 con códigos Ce PNG |                              | Gráfio                    |  |
| 1/0                                                                                                    |                                                                                       | <b>Revit</b>                   | 理              | Ejemplo de Revit 2016 con códigos Centro       | $\mathcal{I}$      | 370.452,17 3                                    |                             | $\overline{2}$          | 2 Vista - Alzado - East                    | <b>PNG</b>                   | <b>Gráfic</b>             |  |
| 2/1                                                                                                    | $-1$                                                                                  | <b>E04</b>                     | $\blacksquare$ | <b>CIMENTACIONES</b>                           | $\overline{1}$     | 5.340,30                                        |                             | $\overline{\mathbf{3}}$ | 3 Vista - Alzado - North                   | <b>PNG</b>                   | <b>Gráfic</b>             |  |
| 3/2                                                                                                    |                                                                                       | + 1.1 F04CAM050                | o              | HORMIGÓN HA-25/P/40/IIa CIM.V.MANUAL+ENC       | $1.21 \text{ m}$ 3 | 206.89                                          |                             | $\overline{4}$          | 4 Vista - Alzado - South                   | <b>PNG</b>                   | <b>Gráfic</b>             |  |
| 4/2                                                                                                    |                                                                                       | + 1.2 E04LAG010                | o              | HORMIGÓN HA-25/P/20/I V.GRÚA LOSA              | 18.51 m3           | 248.11                                          |                             | 5                       | 5 Vista - Alzado - West                    | <b>PNG</b>                   | <b>Gráfic</b>             |  |
| 5/2                                                                                                    |                                                                                       | + 1.3 F04P1170                 | o              | PILOTE ENTURACIÓN PERDIDA D=55cm CPI-5         | 4.62 m             | 107.67                                          |                             | 6                       | 6 Vista - Plano - A001 - Title Sheet       | <b>PNG</b>                   | Gráfic                    |  |
| 6/1                                                                                                    | $+2$                                                                                  | <b>E05</b>                     | п              | <b>ESTRUCTURAS</b>                             |                    | 21.014.52                                       |                             | $\overline{7}$          | 7 Vista - Plano - A101 - Site Plan         | <b>PNG</b>                   | Gráfic                    |  |
| 7/1                                                                                                    | - 3                                                                                   | <b>E07</b>                     | 同              | <b>CERRAMIENTOS Y DIVISIONES</b>               | $\overline{1}$     | 93.386.52                                       |                             | م.<br>م                 |                                            | $\sim$                       | $\rightarrow$             |  |
| 8/2                                                                                                    |                                                                                       | + 3.1 E07CHB030                | o              | CERRAMIENTO H-M250+XPS130+YL15 (F 13.5)        | 114.76 m2          | 73,38                                           |                             | Miniaturas              |                                            |                              | $\boldsymbol{\mathsf{x}}$ |  |
| 9/2                                                                                                    |                                                                                       | + 3.2 E07HHA010                | 同              | PANEL PREFABRICADO HORMIGÓN CERRAMIENT         | 227.99 m2          | 71.66                                           |                             |                         |                                            |                              |                           |  |
| 10/2                                                                                                    |                                                                                       | + 3.3 E07HHA100                | o              | PANEL PREFABRICADO HORMIGÓN AROUITECTĆ         | 196.00 m2          | 94.11                                           |                             |                         |                                            |                              |                           |  |
| 11/2                                                                                                    |                                                                                       | + 3.4 E07NR010                 | o              | CERRAMIENTO FACHADA VENTIL. RESINAS TERMO      | 175,90 m2          | 232,41                                          |                             |                         |                                            |                              |                           |  |
| 12/2                                                                                                    |                                                                                       | + 3.5 E07NR020                 | o              | <b>FACHADA VENTILADA RESINAS TERMOENDURECI</b> | 2.35 m2            | 185,00                                          |                             |                         |                                            |                              |                           |  |
| 13/2                                                                                                    |                                                                                       | + 3.6 E07TYO050                | o              | TABIQUE ESTRUCTURA DOBLE 2x13+46X2+13X2-       | 204.39 m2          | 43,38                                           |                             |                         |                                            |                              |                           |  |
| 14/1                                                                                                    | $-4$                                                                                  | <b>E08</b>                     | 圖              | <b>REVESTIMIENTOS Y FALSOS TECHOS</b>          |                    | 6.258.41                                        |                             |                         |                                            |                              |                           |  |
| 15/2                                                                                                    |                                                                                       | + 4.1 E08TE020                 | o              | FALSO TECHO SISTEMA PLACO FIRE EI60 F-530 2x   | 154.30 m2          | 40.56                                           |                             |                         |                                            |                              |                           |  |
| 16/1                                                                                                    | + 5                                                                                   | <b>E09</b>                     | $\blacksquare$ | <b>CUBIERTAS</b>                               | $\overline{1}$     | 11.830,26                                       |                             |                         |                                            |                              |                           |  |
| 17/1                                                                                                    | $+6$                                                                                  | E11                            | $\blacksquare$ | <b>PAVIMENTOS</b>                              |                    | 11.915.87<br>$\rightarrow$                      |                             |                         |                                            |                              |                           |  |
|                                                                                                    |                                                                                       |                                |                |                                                |                    | Ejemplo de Revit 2016 con códigos<br>Centro.PNG | 2 Vista - Alzado - East.PNG |                         |                                            |                              |                           |  |
| /ariables E07CHB030 CERRAMIENTO H-M250+XPS130+YL15 (F 13.5)<br>$\times$                                                                                                    |                                                                                       |                                |                |                                                |                    |                                                 |                             |                         |                                            |                              |                           |  |
| Miniaturas m Mediciones & Inferiores and Variables <b>T</b> Espacios <b>T</b> Exto <b>T</b> Texto <b>T</b> Agenda <b>c</b> Precios                                                                         |                                                                                       |                                |                |                                                |                    |                                                 |                             |                         |                                            |                              |                           |  |
| <b>Tipo Valor</b><br>Tag Término<br>$\wedge$                                                                                                    |                                                                                       |                                |                |                                                |                    |                                                 |                             |                         |                                            |                              |                           |  |
|                                                                                                    | $\Box$ Coeficiente de transferencia de A32<br>47.5454545454546                        |                                |                |                                                |                    |                                                 |                             |                         |                                            |                              |                           |  |
|                                                                                                    | A128 Structural Insulation Panel Wall with Kiln Dried Tim<br>$\Box$ Descripción       |                                |                |                                                |                    |                                                 |                             |                         |                                            |                              |                           |  |
|                                                                                                    | $\Box$ Descripción de montaje<br>A128   m2   CERRAMIENTO H-M250+XPS130+YL15 (F 13     |                                |                |                                                |                    |                                                 |                             |                         |                                            |                              |                           |  |
|                                                                                                    | $\Box$ Nombre de familia<br>A128 Muro básico                                          |                                |                |                                                |                    |                                                 |                             |                         |                                            |                              |                           |  |
|                                                                                                    | $\Box$ Aspereza                                                                       |                                |                | $\mathbf{1}$<br>N                              |                    |                                                 |                             |                         |                                            |                              |                           |  |
|                                                                                                    | $\Box$ Función                                                                        |                                |                | N                                              | $\mathbf{1}$       |                                                 |                             |                         | 3 Vista - Alzado - North.PNG               | 4 Vista - Alzado - South.PNG |                           |  |
|                                                                                                    | $\Box$ Anchura                                                                        |                                |                | N                                              | 202                |                                                 |                             |                         |                                            |                              |                           |  |
| 8                                                                                                    |                                                                                       | Código de montaje              |                | A128 E07CHB030                                 |                    |                                                 |                             |                         |                                            |                              |                           |  |
| Iq.                                                                                                    |                                                                                       | $\Box$ Resistencia térmica (R) |                | N                                              | 0,0210325047801147 |                                                 |                             |                         |                                            |                              |                           |  |
| 10                                                                                                    |                                                                                       | $\Box$ Nombre de tipo          |                | A128 SIP 202mm Wall - conc clad                |                    |                                                 |                             |                         |                                            |                              |                           |  |
| 11                                                                                                    | □ Absortancia                                                                         |                                |                | N<br>0.1                                       |                    |                                                 |                             | $\pm 72$                |                                            |                              |                           |  |

*Presto estimate for a singular housing model with parameters and associated files* 

# From the model to the bid and the estimate

Cost-It generates the bill of quantities and the estimate from the information contained in the BIM model. All data and specifications required to assign unit prices, prepare tender documents and check the project in a single Presto file without delivering the model itself.

#### **WBS categories and types**

Each family element from the model is classified by Revit categories in the construction execution order, but you can choose the order or use any international standard system. The thumbnail image is attached to every type for easy identification.

#### **Measurement criteria**

Each type is measured in the most suitable unit. If there is several criteria you can select the one for each category.

#### **Elements take-off**

Each element in the model has its own take-off line with all the useful information. Quantity, identification and location (Guid, workset, level and phase), geometric dimensions and other useful values (area, volume or perimeter, mark, orientation, XYZ coordinates or date and time of the export). With Presto you can use these values as a reference to measure non-modelled work units like formworks or finishes.

## **Associated elements and holes**

Each element shows associated elements or holes as a take-off lines. These are organized by color depending on their Revit category. Walls: joinery and holes, curtain walls: panels and mullions, stairs: rails and landings…

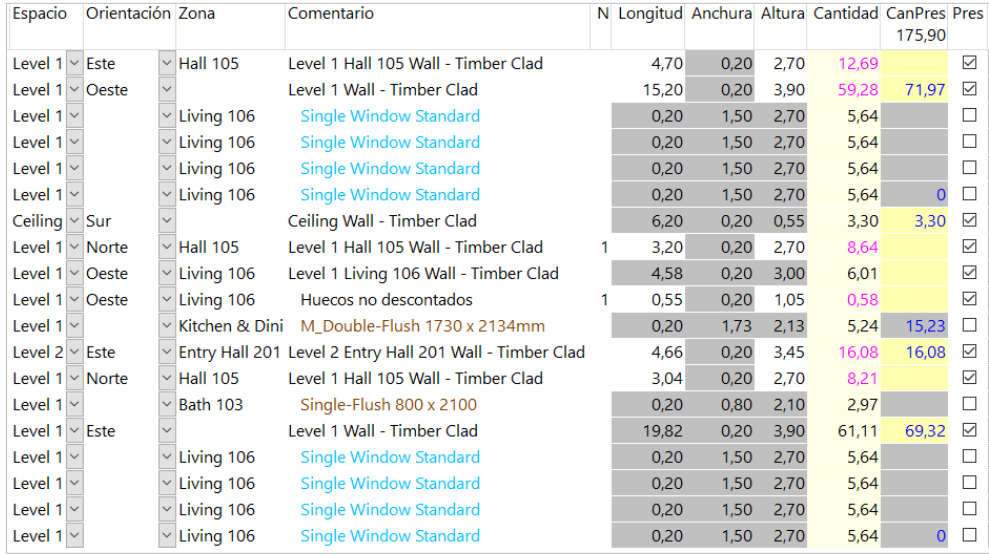

#### *Linked elements and holes*

#### **Change parameters in Presto**

Parameter values from any Revit element, material or type can be modified in Presto: from a room's name to physical and geometrical values except "Read only" ones.

#### **Materials and parts**

Types may optionally be broken-down of materials, all of them or only those formed by layers (walls, floors, and ceilings).

#### **Net areas and rooms**

If areas and rooms are defined in the model, verify built-up and usable areas (including floor surface of doors) in specific chapters. Each room includes its elements take-off lines.

#### **Topography**

If there is a toposurface in the model, Cost-It generates cuts and fills chapters.

#### **Finishes and paintings**

Floor, ceiling, walls and wall base finishes are quantified in Presto as well as paintings.

## **Spaces, levels, and phases**

Get the elements grouped by "Spaces", its cost and resources needed. Each element is linked to its level, zone, and phase if defined in the model.

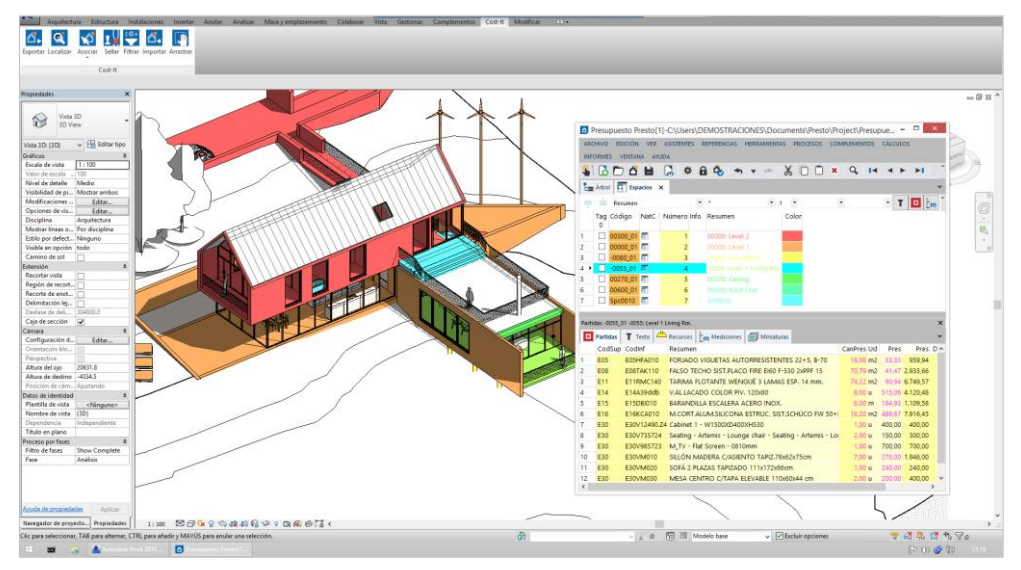

*Color the model from Presto spaces or take-off lines information with one click*

# **Compare design options**

Classify by "Option" and "Variant" in Presto and compare costs for each alternative.

# **Graphic documentation and IFC**

You can optionally attach within the Presto file: views, plans, IFC models and other formats without sharing the model.

# **Traceability**

With both software open, select any take-off lines, work units, chapters or spaces in Presto and visualize them in the model or find Revit elements in the Presto estimate. Another possibility is to assign colors to the model by the estimate information (color by chapter, approval or planning phase, etc.)

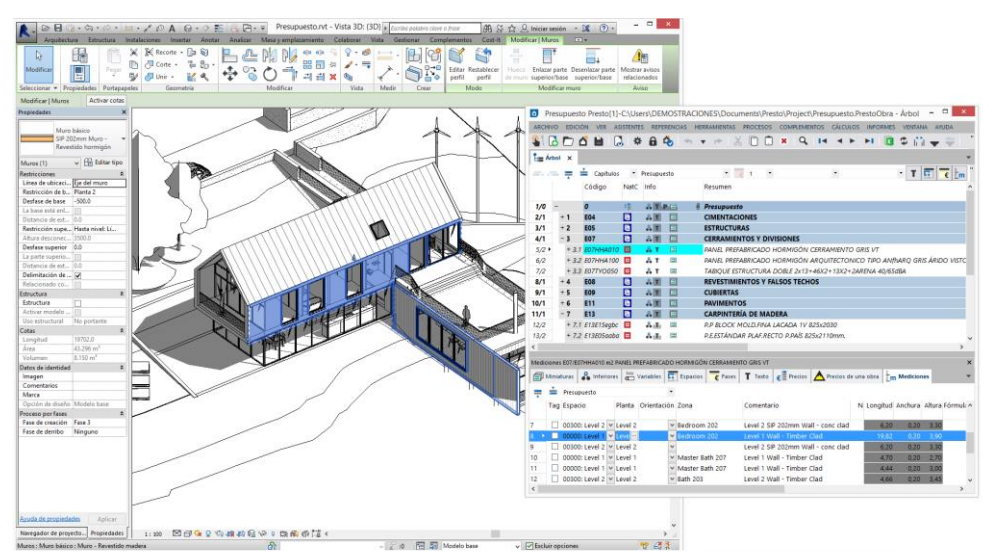

*Select a take-off line in Presto and find it in Revit automatically* 

#### **Changes synchronization**

If you "Seal" the model you can export what has changed from that moment onwards. You can import any modified information from the estimate to the BIM model.

#### **Bid package**

All needed information to evaluate and bid the project is packed in a single Presto file that can be sent to other Presto users, consulted with a free viewer or exported to Excel, Access, Primavera, Project and other formats.

#### **Pricing**

If there are unit costs in the BIM model, the resulting bill of quantities will be already priced. If not, types may be associated to work items in external unit price databases or construction product catalogs. The association can be done in Presto or in Revit. This way, actual market prices, specifications, break downs and other associated information will show in the estimate.

## **Planning and certifying**

If you plan the estimate in phases or certify with Presto, you can synchronize this information with the Revit model and visualize it.

## General usage instructions

Cost-It and other Presto options can generate the estimate from a Revit model and keep them synchronized with changes throughout the project.

Cost-It 2017 plug-in requires Revit 2017, Revit 2016 or Viewer and Presto 2017 or Presto Demo.

**Export:** Cost-It creates the Bill of Quantities in Presto including all the information from the model.

**Find**: Locates any Revit element take-off line in the estimate.

**Associate**: Assign the work item code from a Presto file to any element in Revit.

**Seal**: Mark the model and detect any modified element after it.

**Filter**: Filter useful information for the estimate in Revit.

**Import**: Enter information in the Revit model from the Presto estimate file.

**Drag**: Drag the RFA file into Revit from PrestoWeb or a compatible Internet link.

*You can find more information or request a demo version at <www.rib-software.es>*